**Règles du trimestre concernant la note des travaux d'implication (T. d'I.) de S.E.S.**

# **Rendus possibles** :

- ❖ 1 devoir par semaine et un seul **(uniquement des versions manuscrites vs ChatGPT)** …
- ❖ … **mais** Il **ne peut** y avoir de T. d'I. 3 semaines consécutivement
- ❖ La présentation **scrupuleuse** de la copie est un critère pour pointer le devoir rendu et donc lui attribuer les points.
- ❖ Toutes les questions sont traitées mais si elles ne sont pas comprises les termes de S.E.S. et le verbe de la consigne sont à définir (minimum avant de dire « *j'ai pas compris…* »
- ❖ Une seule note d'implication par trimestre ;
- ❖ Début du trimestre : note à 10/20 puis note à la hausse\*\* selon la note des devoirs soit en général +1 / +**2\*** / +3 points selon la longueur (la pertinence des réponses n'influe pas sur la note donc inutile de recopier sur un autre élève car risque d'annulation pour les 2 voire 3/4… élèves concernés). Le « co-pillage » doit être signalé (un binôme peut être accepté mais suppose un rendu **pour chacun**) sinon cela annule le rendu.
- ❖ On peut rendre des devoirs jusqu'à l'avant dernière heure avant une évaluation afin de laisser la possibilité d'un retour corrigé.
- ❖ *Il n'y a pas de correction individuelle mais une correction mise en ligne en fin de semaine. Les professeurs se réservent un droit de contrôle sur 2 ou 3 copies… avec possibilités de sanctions positives (+1) ou négatives (-1 ou – 2) si le travail n'est pas fait sérieusement…*
- ❖ Les travaux sont déposés **en début** de cours (déposés sur le bureau) et **ne pourront pas être rendus en dehors des cours** *(dans le couloir, remis par un autre élève…)*
- ❖ **Seuls les élèves absents** pourront envoyer un devoir par école directe ou rendre plus de devoirs lors de leur retour en classe (**selon la durée de l'absence**)

### *\*note la plus courante*

# **… et impossibles :**

# ➢ **Périodes de devoirs sur table :**

## DST = pas de rendus pendant la **semaine qui suit un DST**

## ➢ **Périodes des conseils de classe :**

Pas de rendus la **semaine qui précède** l'arrêt des notes

## **Où les trouver ?**

- ➔ En ligne sur « decodes.fr » dans le chapitre en cours ou le précédent
- ➔ Roulement : L'injection de nouveaux devoirs sur le site se fera toutes les semaines et sera « compensée » par la disparition des « anciens » qui ne pourront plus être rendus.

# **\*\*Sanctions bavardages et travaux non faits :**

- → La note maximum d'un élève sanctionné ne pourra pas dépasser 18 /20 à la fin du trimestre… (les sanctions sont entre -1 et -3 points et peuvent se cumuler…)
- → Il est possible de ne pas rendre de devoirs notamment pour les élèves ayant une très bonne moyenne preuve d'un travail régulier et d'une bonne maîtrise du cours. **La note d'implication à la fin du trimestre sera la moyenne… au point supérieur !**
- ➔ Sans rendu la note d'implication est établie juste au-dessus de votre moyenne du trimestre (si moyenne > 10) ou reste à 10 (si moyenne < 10) … sauf points négatifs !

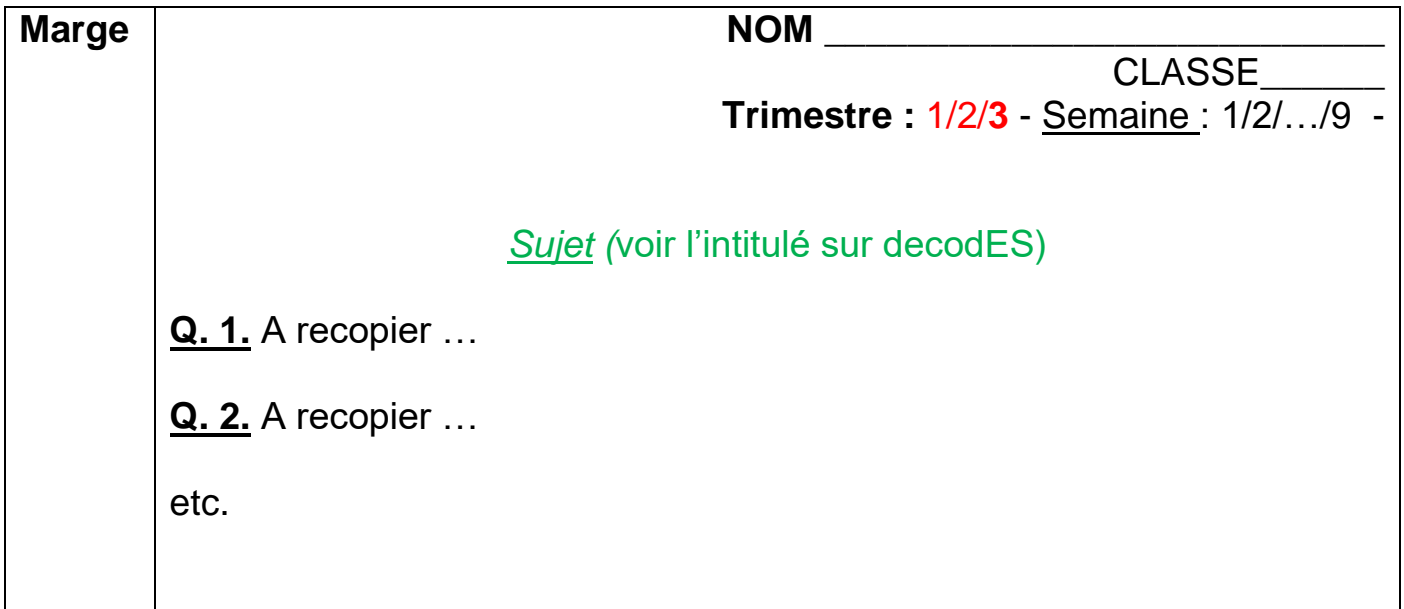

- ➔ **Toute présentation ne correspondant pas au modèle ci-dessus ne sera pas retenue donc restera sans note…**
- **→ Rappel : les devoirs sont rendus en début de cours, posés en entrant sur mon** bureau ou durant l'appel. **Jamais** à la fin du cours.
- ➔ Les travaux sont toujours manuscrits **sauf autorisation administrative.**
- → En cas de travaux à 2 (2 élèves d'une même classe uniquement) il faut 2 versions et les deux noms apparaitront sur chaque copie.

\*\*\*

…et en cas d'envoi par EcoleDirecte **si** il y a eu absence lors de tous les cours de la semaine…

… en format Word uniquement reprendre le tableau ci-dessous.

Document Vous